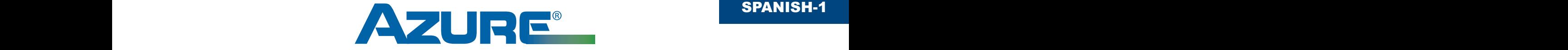

# **Instrucciones de instalación**

MARS No. 10870 & 10874

## **Motor de ventilador de condensador Azure®**

## Descripción del producto

Los motores Azure de ventilador de condensador (ECM) HVAC de 5.5" son de alto rendimiento adecuados para aplicaciones de 208-230V hasta 1/2 HP. Un microprocesador interno determina la potencia necesaria para la carga. Estos motores NO requieren un capacitor. La velocidad y dirección del motor son ajustables en el terreno aplicando 115V al motor usando el cable de programación adjunto. Cuando la potencia de 115V es aplicada, el motor cicla a través de 4 opciones de velocidad y rotación. Cuando la señal de potencia de 115 V es removida, el motor se ajusta a la velocidad/rotación que estaba corriendo cuando se retiró la potencia.

#### 10870

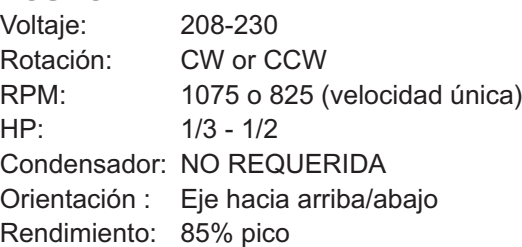

#### 10874

Voltaje: 208-230 Rotación: CW or CCW RPM: 1075 o 825 (velocidad única) HP: 1/8 - 1/3 Condensador: NO REQUERIDA Orientación : El eje hacia abajo Rendimiento: 85% pico

**IMPORTANTE:** No use la corriente (Amperios) como base para determinar el rendimiento del motor. Debido a un Factor de Potencia bajo, los motores EC pueden tener el mismo consumo de corriente que los motores estándar, además su consumo de potencia (Vatios) es significativamente menor. Potencia = Voltios x Amperios x Factor de Potencia.

## **¡ADVERTENCIA!**

Para evitar choques eléctricos, lesiones personales o la muerte, desconecte la energía eléctrica en el panel de desconexión o de mantenimiento principal antes de hacer cualquier conexión eléctrica.

## Montaje / Instalación:

Realice el siguiente procedimiento ANTES de montar el motor y ANTES de conectar el protector contra sobretensiones y las aspas del ventilador.

- **1)** Ajuste la velocidad y rotación del motor conectando el cable de programación (cable de energía de 115V con conectores y enchufe) directamente el arnés del motor como sigue:
	- Cable de programación NEGRO al cable de energía del motor NEGRO
	- Cable de programación BLANCO al cable de energía del motor MARRÓN
	- Cable de programación VERDE al cable de tierra del motor VERDE/AMARILLO
- **2)** SIN EL VENTILADOR CONECTADO, conecte el cable de programación en la fuente de energía de 115V. El motor alternará a través de 4 modos representativos del funcionamiento durante el periodo de aproximadamente 90 segundos. Cuando el motor alterna al modo de funcionamiento deseado, retire la fuente de energía de 115V. El microprocesador interno ajustará la velocidad y rotación seleccionadas. NOTA: En el caso de que se cometa un error y resulte necesario cambiar la velocidad/rotación, el procedimiento de programación se puede repetir y el programa se anulará.

*(continúa al reverso)*

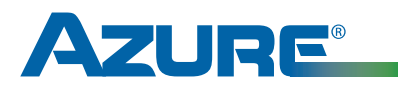

**Instrucciones de instalación** MARS No. 10870 & 10874 **Motor de ventilador de condensador Azure®**

*(continúa desde el frente)*

### Determinación de los modos de funcionamiento:

- **A)** 1075 RPM CWLE: El motor girará rápido rotando en sentido horario, visto desde el extremo de donde salen los cables
- **B)** 1075 RPM CCWLE: El motor girará rápido rotando en sentido antihorario, visto desde el extremo de donde salen los cables
- **C)** 825 RPM CWLE: El motor girará lentamente rotando en sentido horario, visto desde el extremo de donde salen los cables
- **D)** 825 RPM CCWLE: El motor girará lentamente rotando en sentido antihorario, visto desde el extremo de donde salen los cables
- **3)** Retire el cable de programación y monte el motor y el ventilador. Guíe con seguridad el arnés del cable del motor a través del conducto eléctrico y en la caja de control eléctrica. NOTA: DESPUÉS DE MONTAR EL MOTOR, RETIRE LOS DOS TAPONES DE DRENAJE DE GOMA EN CUALQUIER PLACA TERMINAL QUE ESTÉ LOCALIZADA EN LA POSICIÓN HACIA ABAJO. POR EJEMPLO, EN APLICACIONES DE EJE HACIA ABAJO, RETIRE LOS TAPONES DE DRENAJE EN EL EXTREMO DEL EJE DE LA PLACA TERMINAL DEL MOTOR.
- **4)** Conecte el protector contra sobretensiones externo al arnés del cable del motor (L1, L2 y Tierra) y conecte la pieza de la terminación del arnés del cable en el protector contra sobretensiones (vea el diagrama A). Asegúrese de que coincidan los colores de los cables.
- **5)** Para condensadores que no usan tablero de control de descongelación, conecte los cables del motor L1 y L2 (del protector contra sobretensiones) directamente a la fuente de energía conectada (contactor DP de 1 o 2 polos). Conecte el cable de tierra en una tierra del sistema adecuada. NOTA: ESTE MOTOR NO REQUIERE EL USO DE UN CONDENSADOR Y NO TIENE CONEXIONES ADICIONALES AL CONDENSADOR.

Para condensadores que usan un tablero de control de descongelación (generalmente bombas de calor), conecte los cables L1 y L2 en el sistema tal como se conectó el motor estándar (al contactor DP de 1 o 2 polos, primero a través del tablero de control de descongelación). Conecte el cable de tierra a una tierra del sistema adecuada. NOTA: ESTE MOTOR NO REQUIERE EL USO DE UN CONDENSADOR Y NO TIENE CONEXIONES ADICIONALES AL CONDENSADOR.

**6)** Funcionamiento del sistema de prueba.

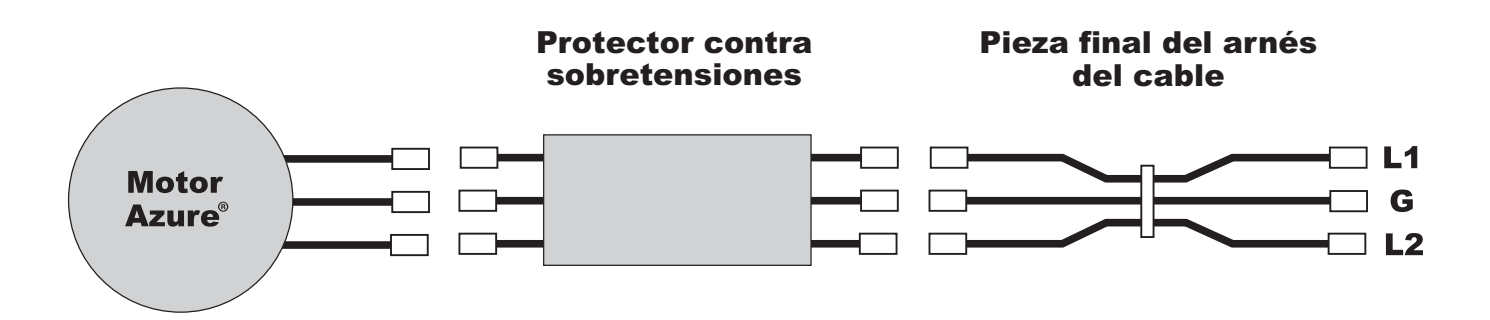

## Diagrama A

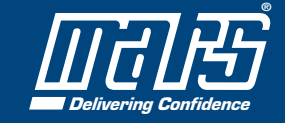